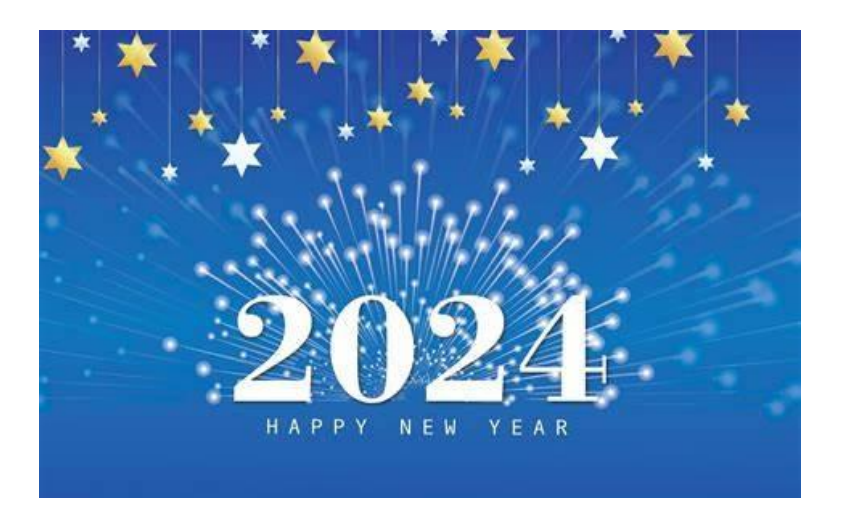

# **The Flash** Summit United Methodist Church

January 5, 2024

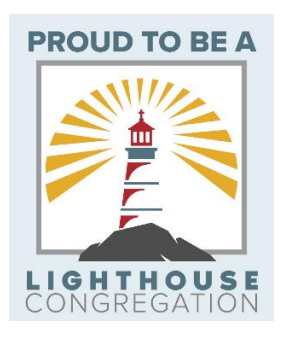

An **invitation** to join us January 7<sup>th</sup> for a Remembrance of our Baptism and beginning a new sermon series **Created Anew**

Let's explore what it means to be a follower of Jesus in the new calendar year and see our Christian identity in a new way. Through Scriptures that span all sections of the Bible, let's discover new and creative ways to explore what it means to be a Christian in the world today.

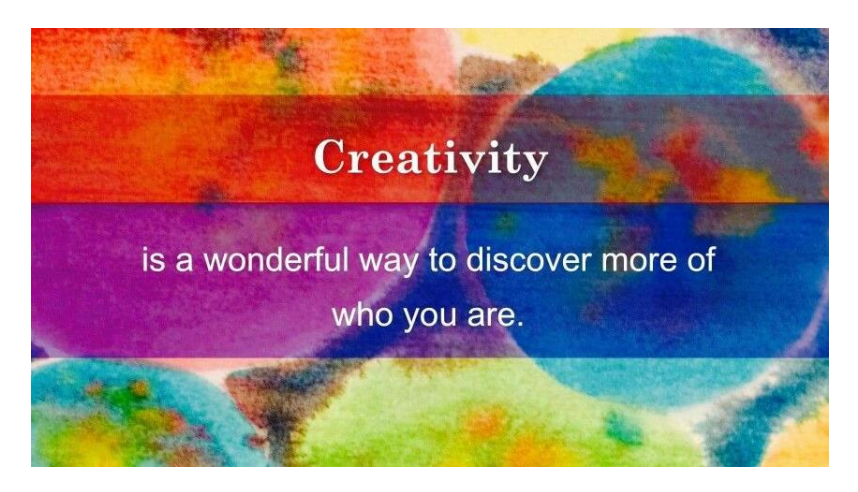

See what we will be doing to explore creativity… join us for the new sermon series on creation starting January 7<sup>th</sup>.

The SPPRC held a meeting on Thursday, January 4<sup>th</sup> with our District Superintendant Rev. Dennis Swineford to begin the appointment process for a new pastor to Summit United Methodist Church. Let's support this process with our prayers.

Join us on Sunday morning before church in the café welcome area for coffee, doughnuts, and fellowship!

(Doughnuts have no calories if you eat them in church!)

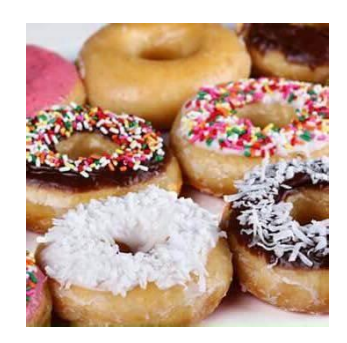

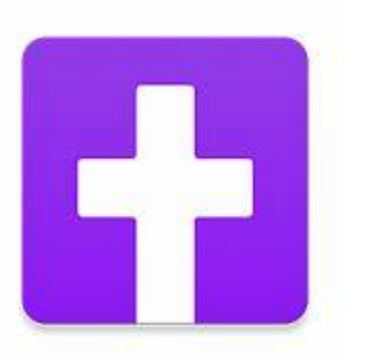

## **How to get our Church App**

## **Get it and stay connected!!** It has our weekly sermons, church calendar, prayer requests online,

and more!!

### **APPLE DEVICES:**

- 1. Go to the App Store
- 2. Search for Ministry Brands

### **ANDROID DEVICES:**

- 1. Go to Google Play
- 2. Search for Ministry

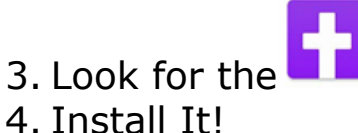

- 3. Look for the
- 4. Get It!

#### First time logging in select our church using the zip code 16509 After that our church will appear whenever you use the app!

If you need assistance…see Lori, she's happy to help you get connected!!

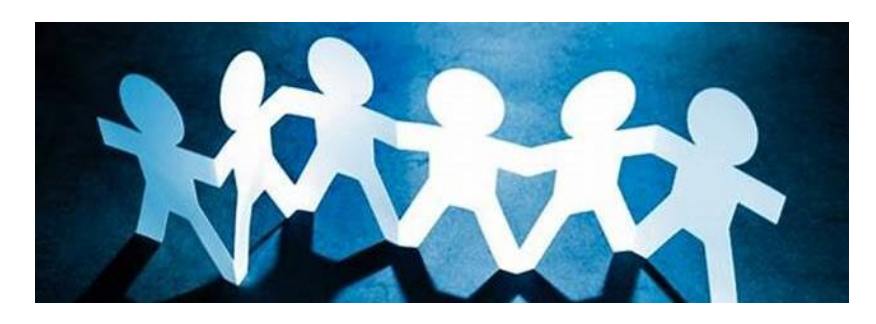

#### **Flowers are needed and appreciated for January 14th, 21st and 28th**

#### **FLOWERS FOR WORSHIP 2024**

If you would like to place flowers in worship, sign up on the flower chart poster located on the wall between the church office doors. Cost is \$40. Contact Connie Close for more information at 814-520-6570

**2024 Cleaning of the Church** Sign Up Sheet is available in the

Welcome Center. If you would like to take a week or two to help in keeping our church cleaned up…sign up for a week….contact Audrey MacArthur with any questions.

COULD USE YOUR HELP...